# **一般社団法人OCF BIM/CIM成果品作成時の留意点 令和3年度版**

Open CIM Forum(OCF) OPEN CIN FORUM

> 2021年11月作成 2022年1月更新

> > 1

はじめに

- 本資料は、受注者がOCF参加ベンダーのBIM/CIM対応ソフトウェアを用いて国土交通省の「<sup>3</sup> 次元モデル成果物作成要領(案)」、「BIM/CIMモデル等電子納品要領(案)」等に基づい て成果品を作成・納品することを前提に、その際の留意点をまとめたものである。
- これらの留意点に対応することで、BIM/CIM設計業務における成果品を比較的容易に**施工段 階で有効活用**することができるようになる。
- 本資料では、BIM/CIM成果品は**LandXML**および**IFC**を指す。
- 本資料で示す留意点は以下の5点である。
	- 留意点①: (LandXML)**スケルトン+サーフェスモデル**で出力すること
	- 留意点②: (LandXML)**J-LandXML**として出力すること
	- 留意点③: (IFC) IFC**2x3**で出力すること
	- 留意点④: (IFC)**原寸**で出力すること (フィート等にならない)
	- 留意点⑤: (IFC)外部参照へのリンク切れが起こらないように出力すること

はじめに

- なお、これらの留意点は国土交通省BIM/CIM関連基準・要領等(令和3年3月)にも同様 の記載がある。 [https://www.mlit.go.jp/tec/tec\\_fr\\_000079.html](https://www.mlit.go.jp/tec/tec_fr_000079.html)
	- 留意点①:(LandXML)スケルトン+サーフェスモデルで出力すること LandXML1.2に準じた3次元設計データ交換標準の運用ガイドライン (案) (R3.3) p6,13等
	- 留意点②: (LandXML)**J-LandXML**として出力すること BIM/CIMモデル等電子納品要領 (案)及び同解説 (R3.3) p26等
	- 留意点③: (IFC) IFC**2x3**で出力すること BIM/CIMモデル等電子納品要領 (案)及び同解説 (R3.3) p26等
	- 留意点④: (IFC)**原寸**で出力すること (フィート等にならない) BIM/CIM 活用ガイドライン (案) 第 1 編 共通編 令和 3 年 3 月 p18,19等
	- 留意点⑤: (IFC)外部参照へのリンク切れが起こらないように出力すること BIM/CIMモデル照査時チェックシート等

# 目次

- **留意点①:スケルトン+サーフェスモデルでの出力 ・・・p5**
- **留意点②:J-LandXMLとして出力 ・・・p9**
- **留意点③:IFC2x3で出力 ・・・p16**
- **留意点④:原寸で出力すること(フィート等にならない) ・・・p19**
- **留意点⑤:外部参照へのリンク切れが起こらないように出力 ・・・p21**

## **1.1 スケルトンモデルとは?**

道路や堤防などの線形を有するモデルのLandXMLデータは概ね以下の要素で構成されます。

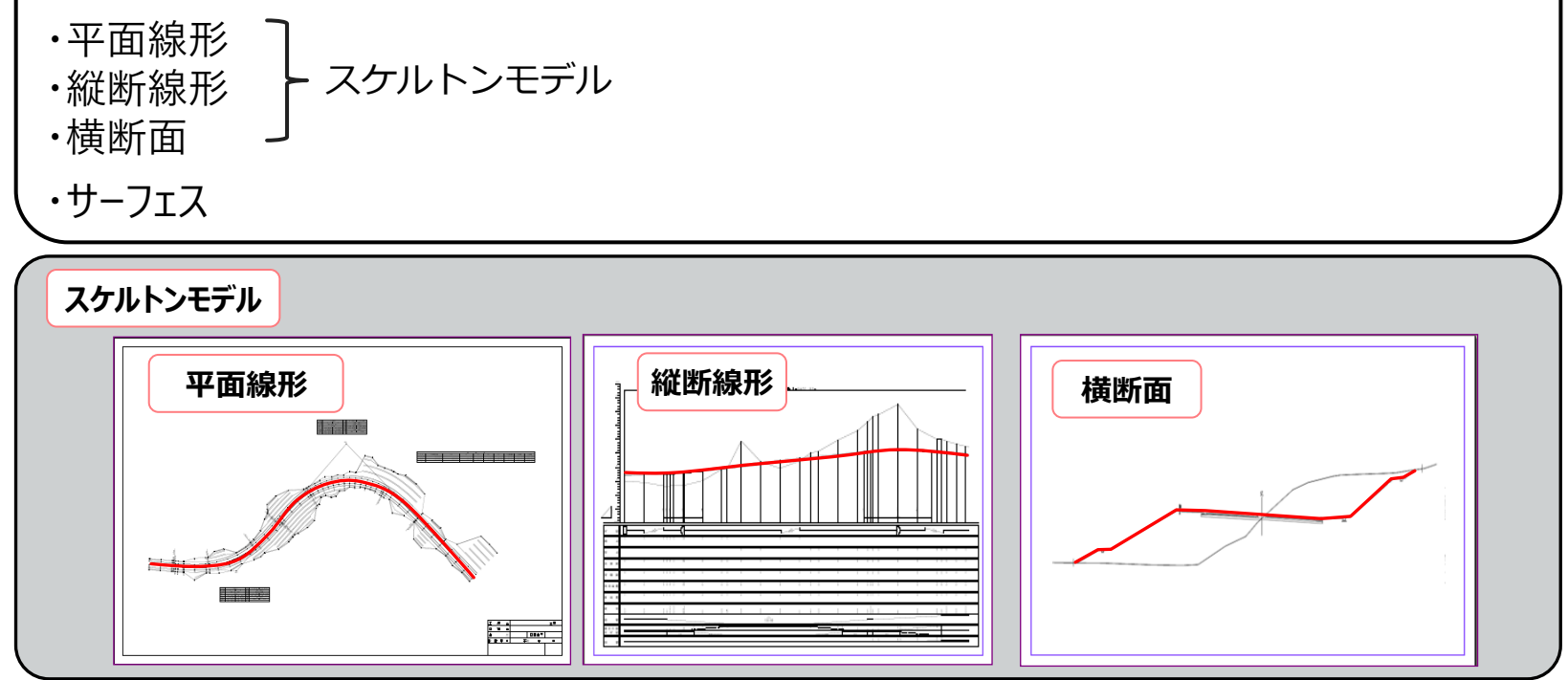

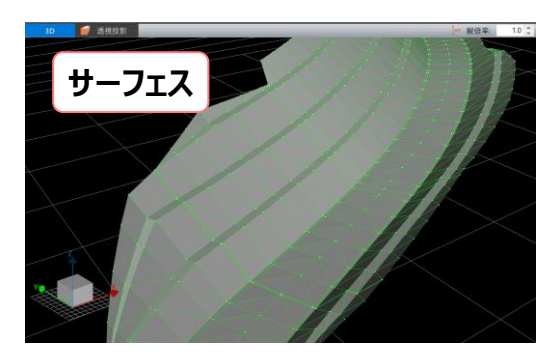

## **1.1 スケルトンモデルとは?**

スケルトンモデルは平面線形、縦断線形および横断面で構成されるモデルです。 背骨と肋骨のようにみえることからスケルトンモデルと呼ばれています。 **施工段階で有効活用するためには、このスケルトンモデルとサーフェスのデータが**必要になります。 サーフェスモデルのみの場合には、施工段階での活用は限界があります。 サーフェスは、スケルトンモデルでは表現できない造成面などを補足します。

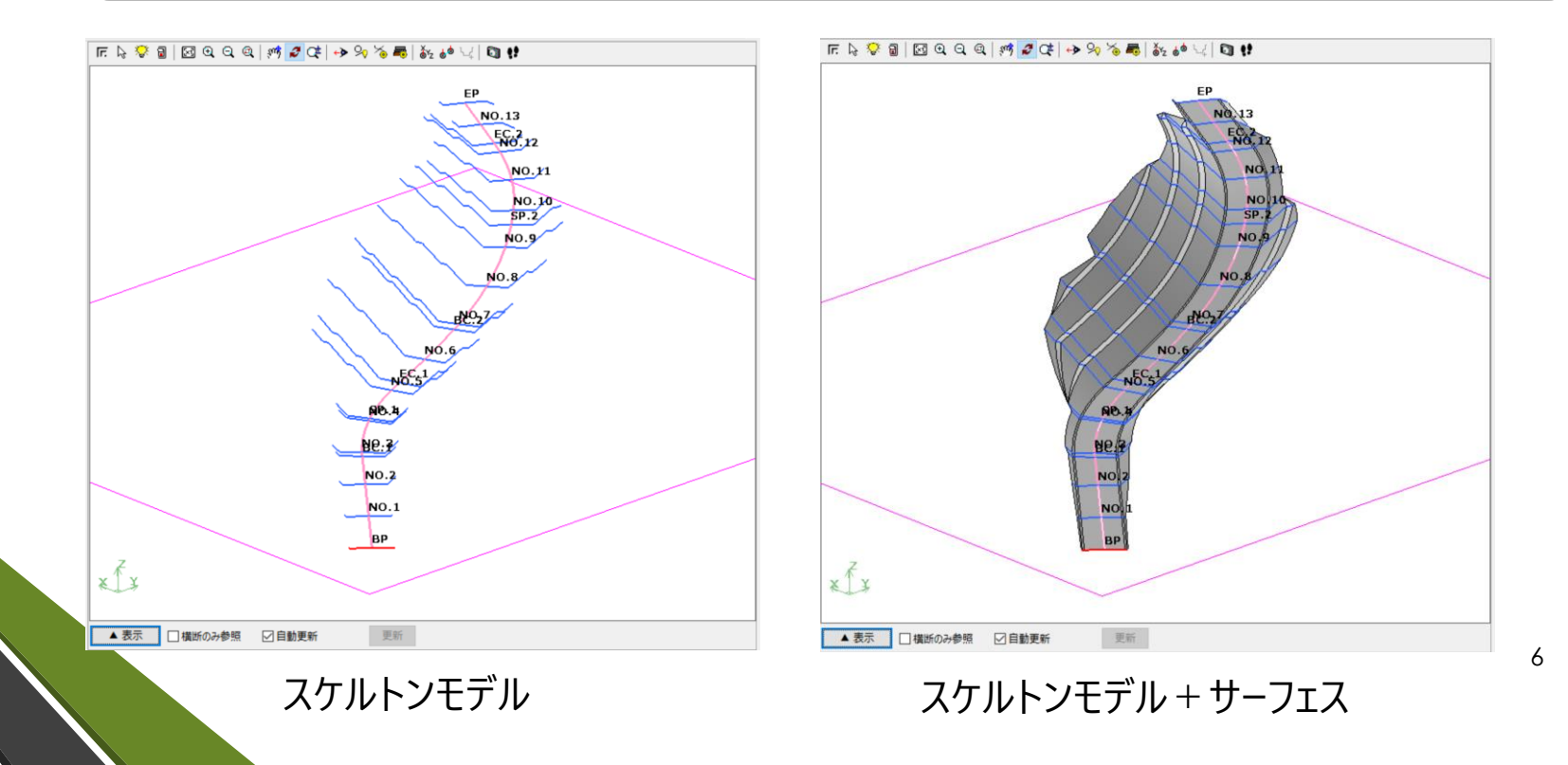

### **1.2 スケルトンモデルが必要な理由**

サーフェスデータのみを施工に受け渡した場合、**施工段階で2D図面から3次元設計データと して、改めてスケルトンモデルを作成し直す必要があります。**

スケルトンモデルの施工段階での活用場面(サーフェスのみでは実施できない作業)

例1:設計変更による線形や横断形状の変更作業

例2:起工測量への擦り付け(重畳)、ICT施工のための法面の延長

例3:巻き出し層ごと、あるいは路体、路床、表層ごとのICT施工データ作成

例4:TS出来形管理

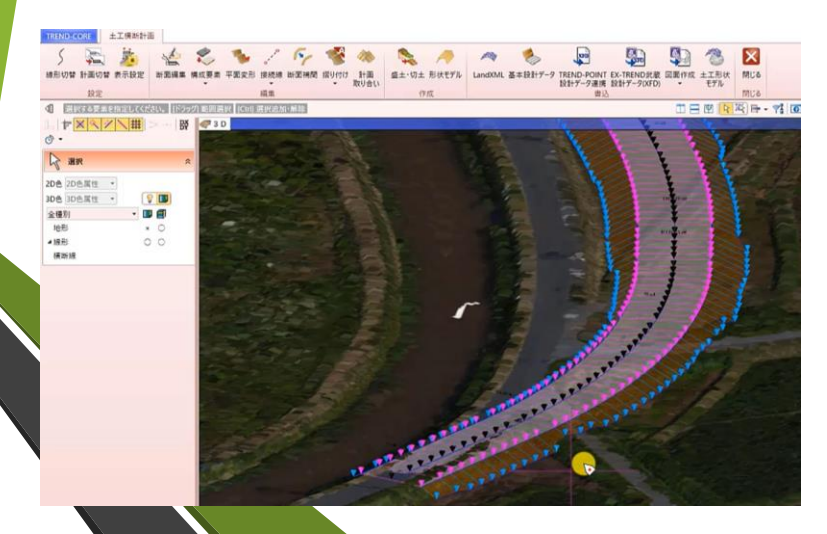

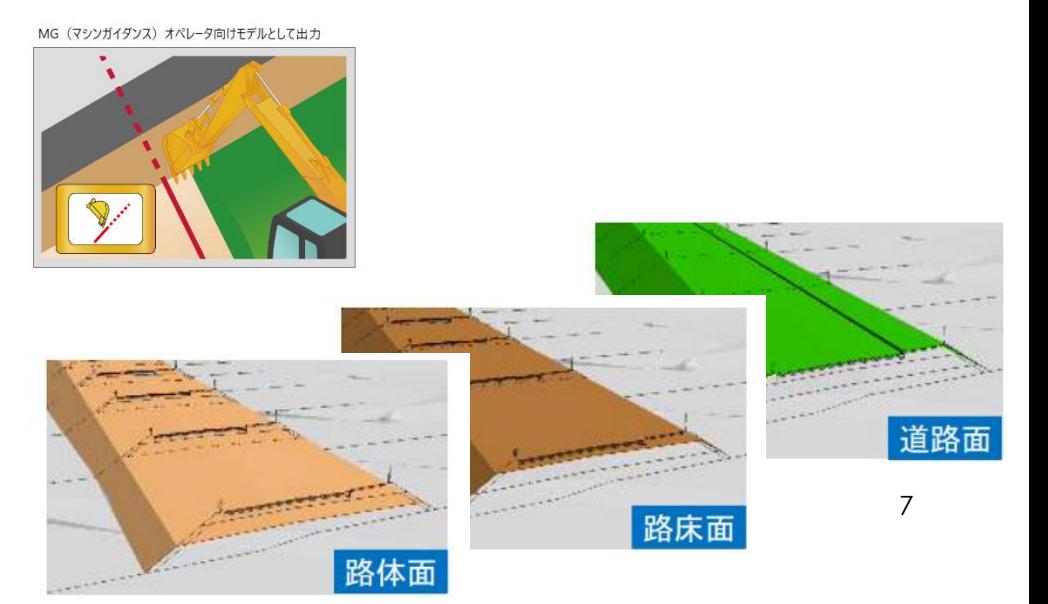

### **1.3 スケルトン+サーフェスモデルの出力方法**

スケルトン+サーフェスモデルの出力方法は各ソフトウェアによりますので、別紙の留意点① を参照ください。

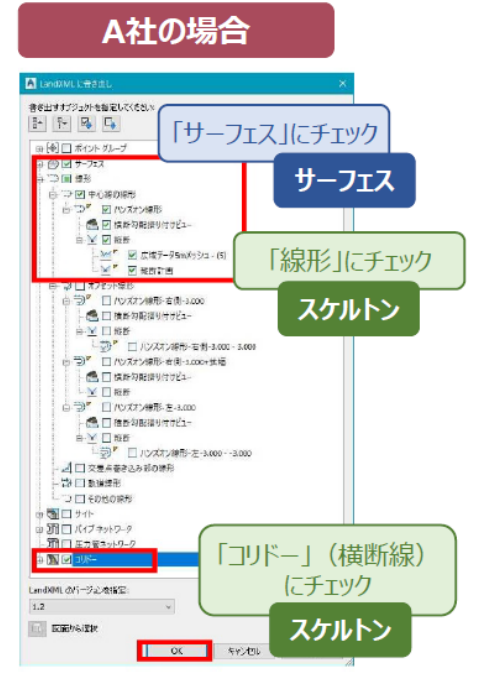

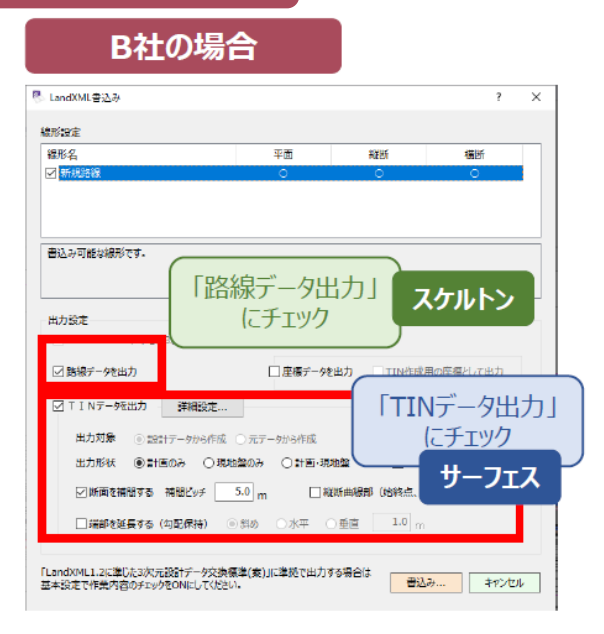

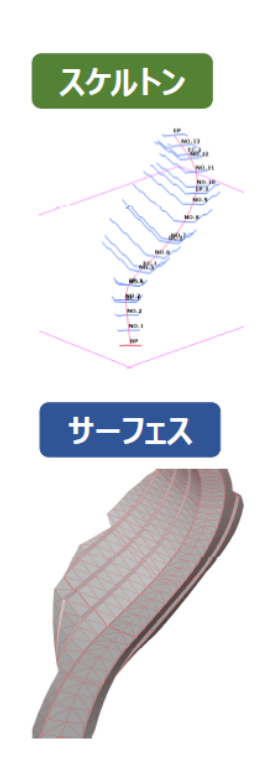

### **2.1 J-LandXMLとは?**

世界的なデータ交換フォーマットであるLandXML 1.2を利用し、日本国内の道路事業・ 河川事業等へ適用するために、一定のデータ表現方法を規定したもの。 国土技術政策総合研究所が公開している「LandXML1.2に準じた3次元設計データ交 換標準(案)Ver1.4」およびこの基準に準拠して作成されたLandXMLファイルを略称と して「J-LandXML」と呼ぶ。

#### オリジナルのLandXML 1.2

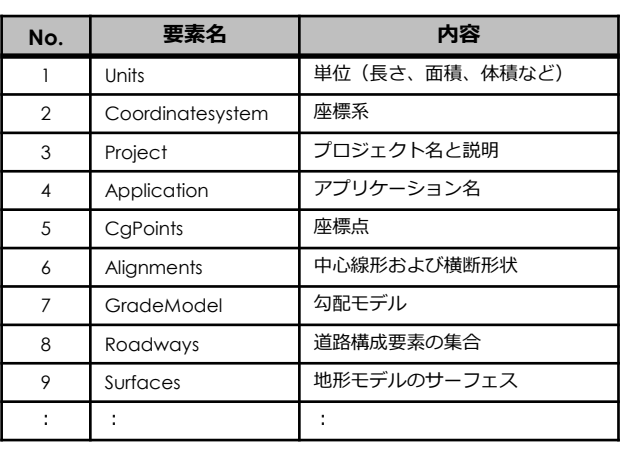

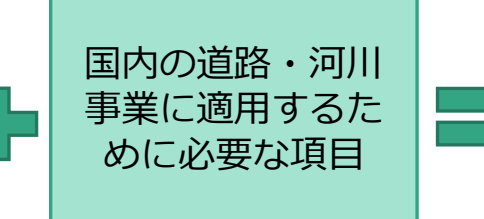

LandXML 1.2に準じた 3次元設計データ交換標準(案) Ver.1.4  $($  = J-LandXML 1.4)

## **2.2 J-LandXMLが必要な理由**

LandXML1.2は世界的な基準であり、日本で有効に活用するためには以下の問題点がある。 これらの問題点を解決するのがJ-LandXMLです。

**問題点1:表現方法が明示されていない**

土木に用いるデータ構造は定義されているが、データの表現方法が定義され ておらず、異なるベンダのソフトウェア同士では正しく属性を交換できない。

**問題点2:属性が足りない**

米国で開発された仕様であるため、日本で用いられる属性で表現できない ものがある。

【具体例】

サーフェス要素を用いて、現況地形と計画道路面を表現した場合、LandXMLではどちらも単なる 「サーフェス要素」であり、**現況地形であるか、計画道路面であるかは、判定できない。**

そこで、J-LandXMLでは、

現況地形=Existing Grade

計画道路面=Finished Grade

という記載ルールを追加しています。

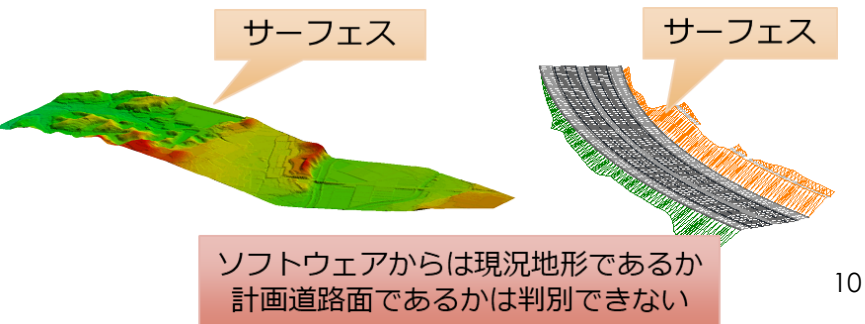

### 留意点②:J-LandXMLとして出力 **2.2 J-LandXMLが必要な理由**

J-LandXMLデータの交換によるメリットの例①

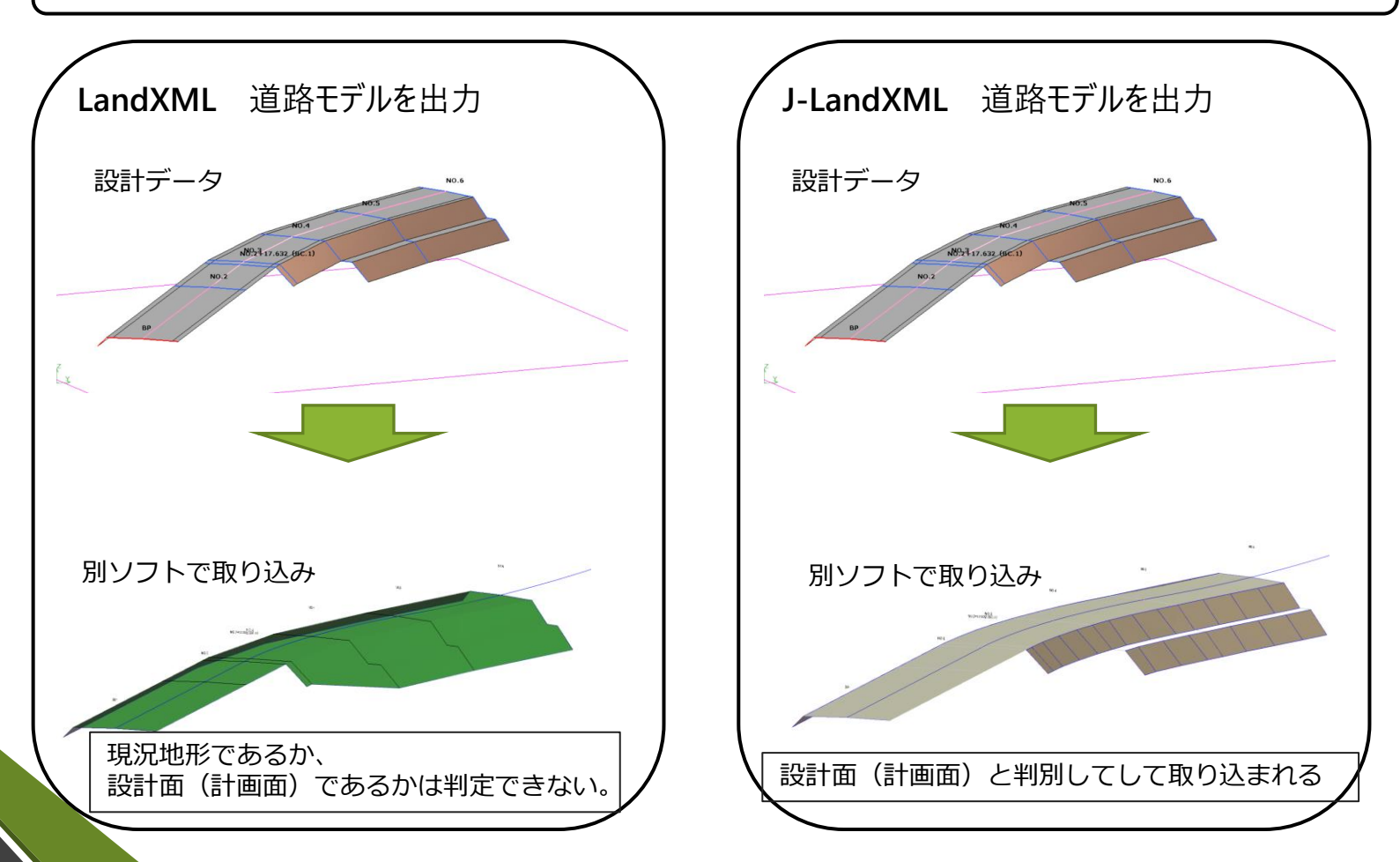

## **2.2 J-LandXMLが必要な理由**

J-LandXMLデータの交換によるメリットの例②

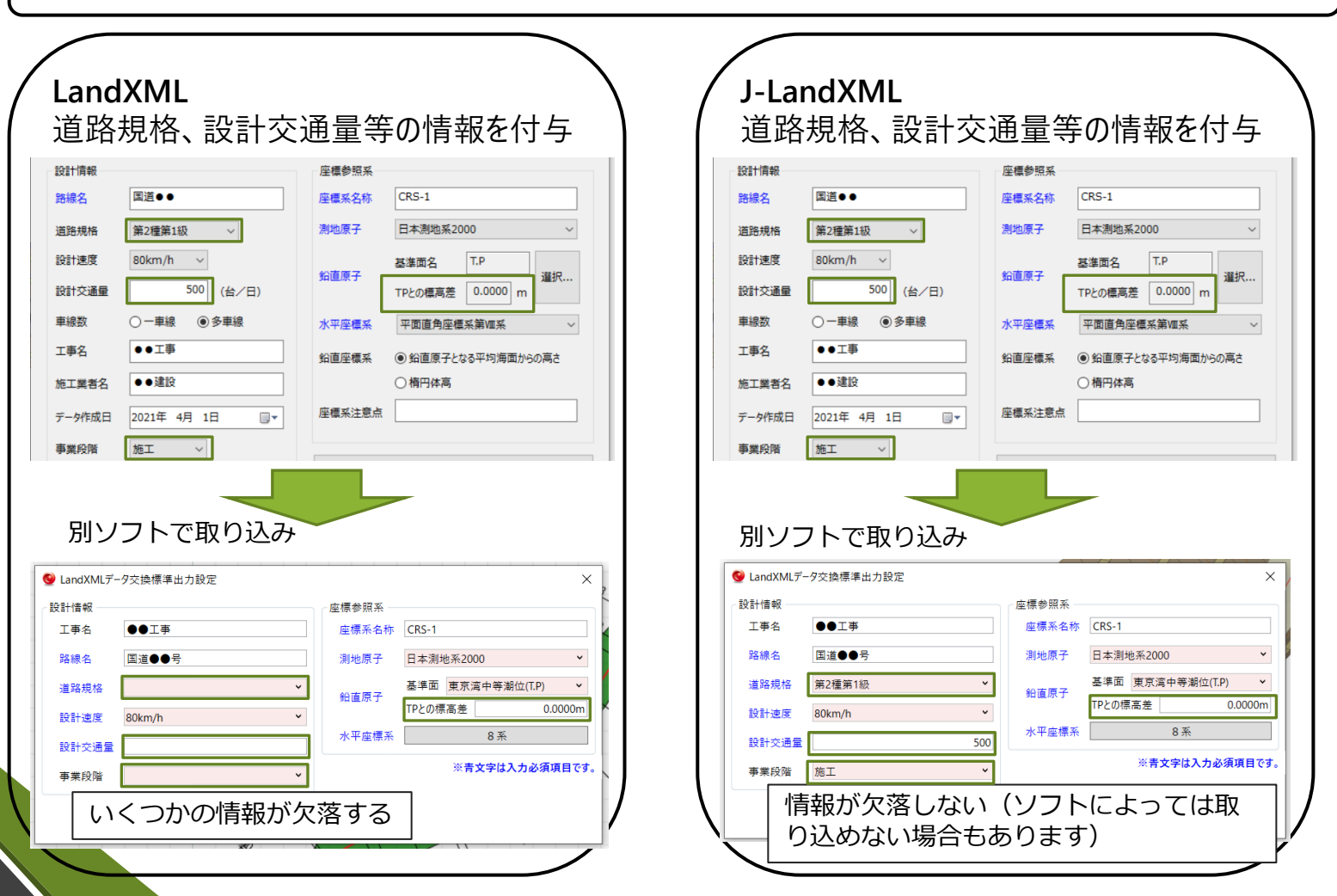

12

### 留意点②:J-LandXMLとして出力 **2.2 J-LandXMLが必要な理由**

J-LandXMLデータの交換によるメリットの例③

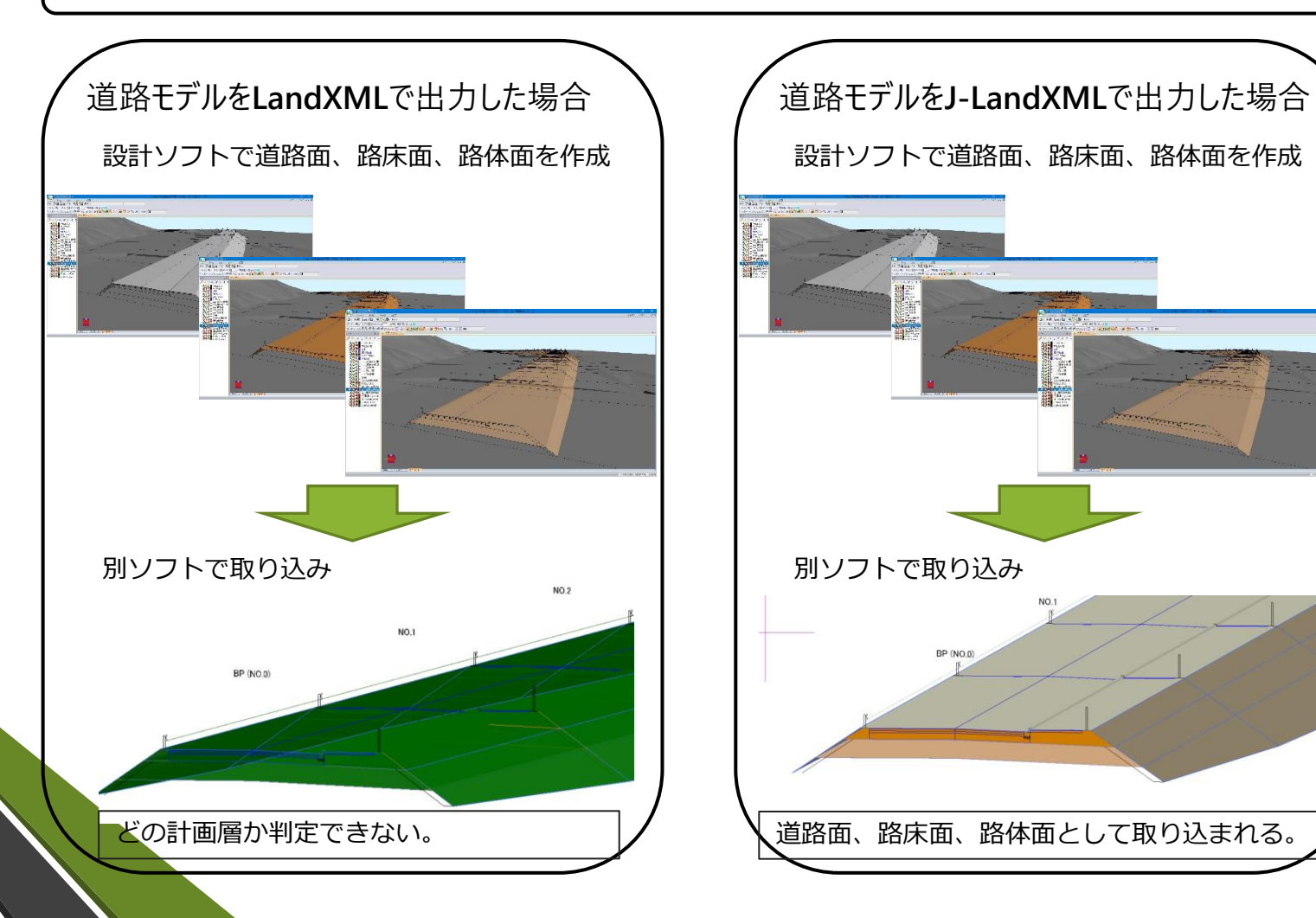

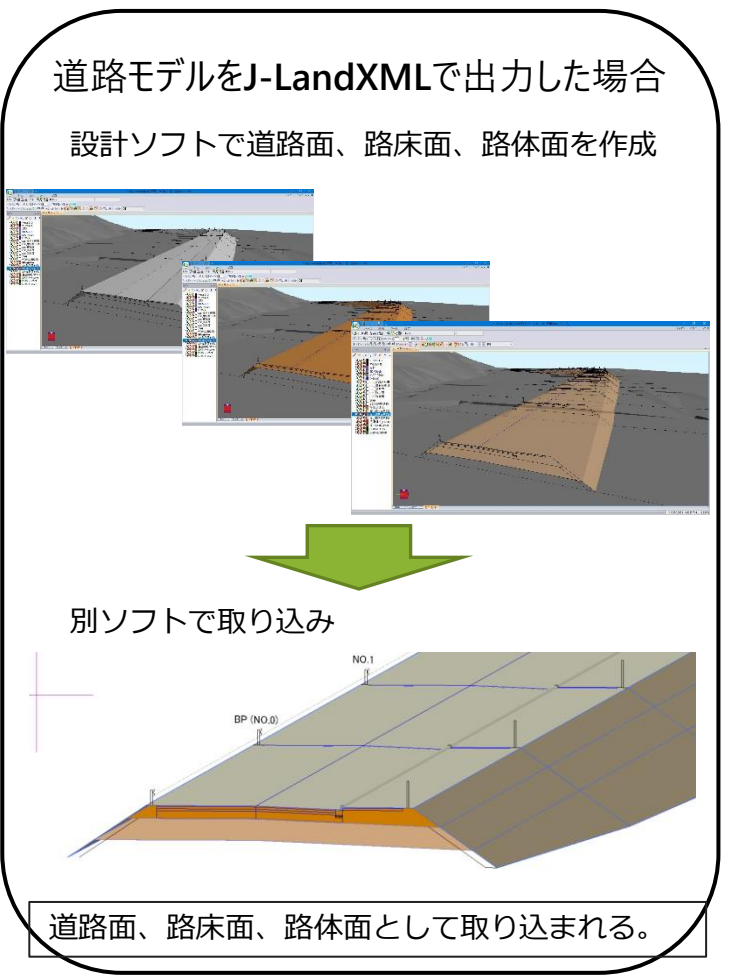

## **2.3 J-LandXMLとLandXMLの互換性について**

J-LandXMLデータを「J-LandXMLに未対応のソフトウェア」で読み込む場合、 形状については正確に受け渡すことはできますが、情報の一部が欠落します。 欠落する情報の内容は、「**LandXML1.2に準じた3次元設計データ交換標準(案) Ver1.4**」 p38をご参照ください。

#### 設計ソフト(J-LandXML対応)

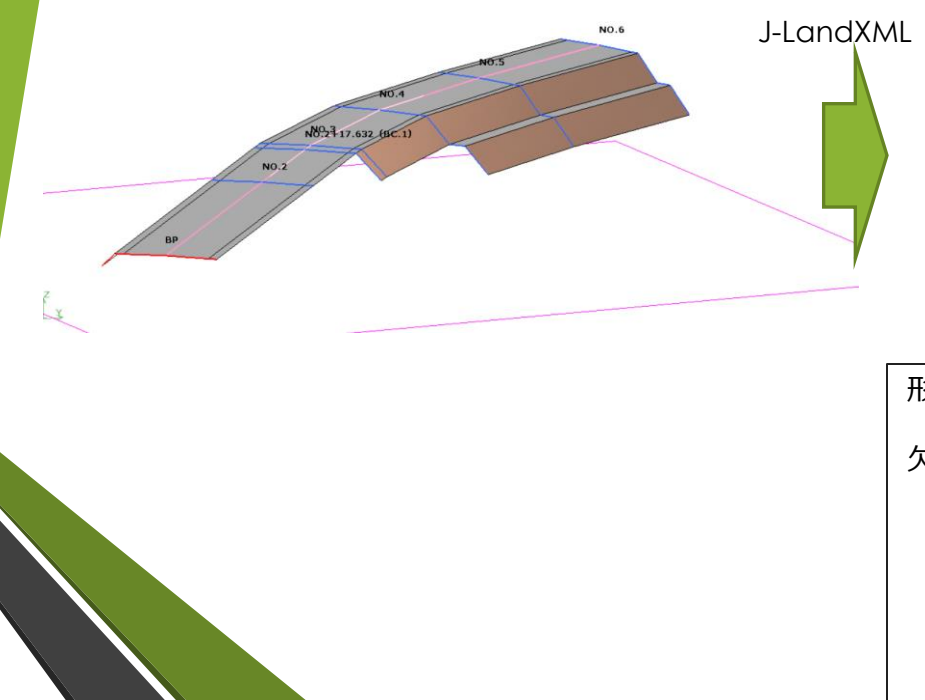

J-LandXML未対応ソフト

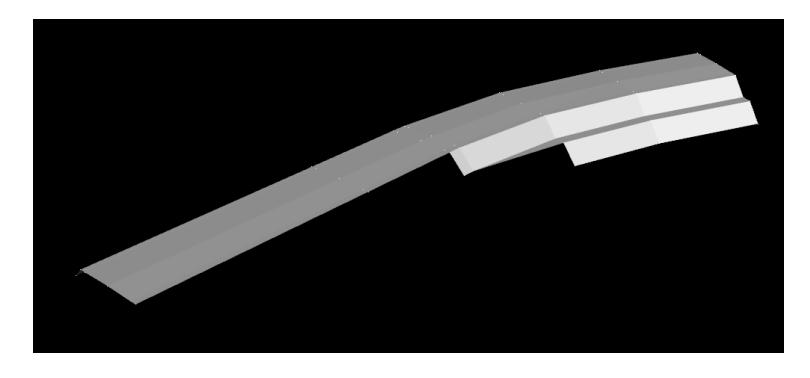

形状は取り込めますが、情報の一部が欠落します。

欠落する情報の例:

- ・適用基準
- ・ T.P(東京湾中等潮位)との標高差
- ・道路の規格・等級
- ・設計交通量
- ・設計計算手法名
- ・計画高との高低差 等

## **2.4 J-LandXML出力方法**

各ソフトウェアでのスケルトン+サーフェスモデルの出力方法は、 別紙の留意点②を参照ください。

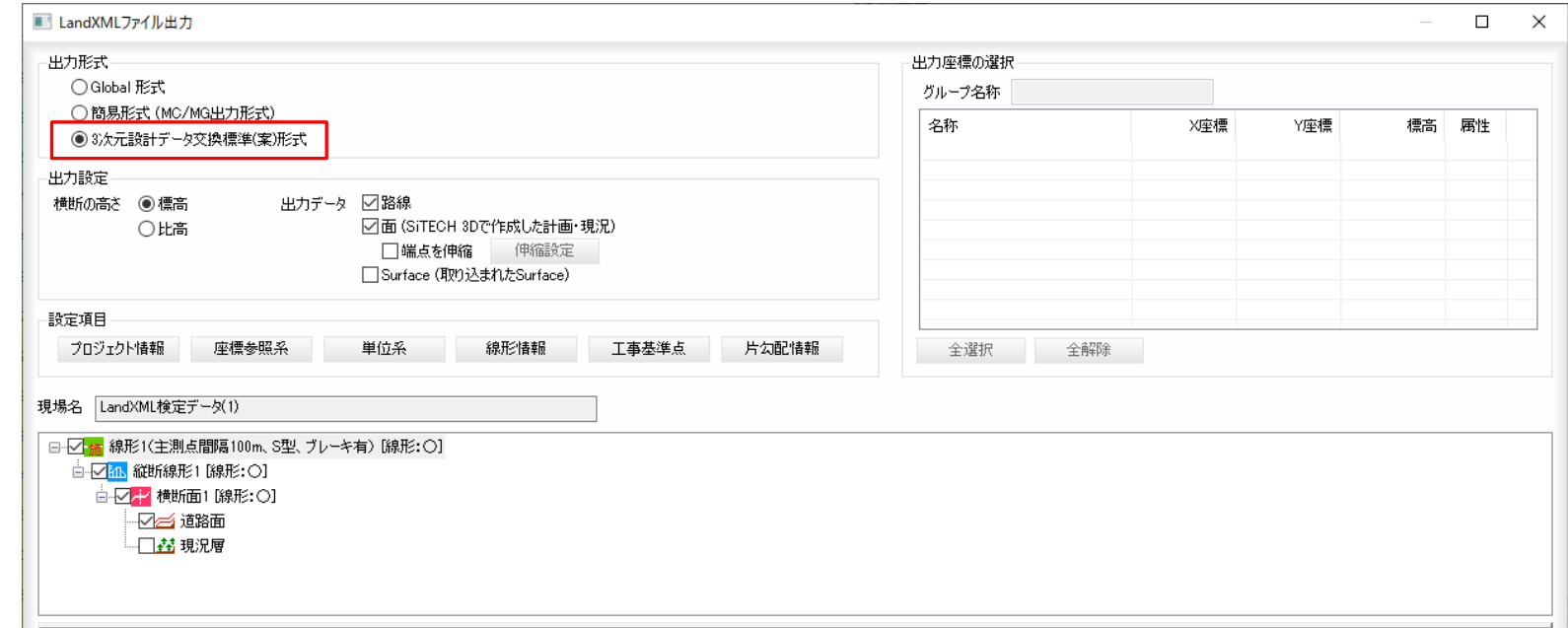

留意点③:(IFC) IFC2x3で出力すること

### **3.1 IFC2x3(アイエフシーツーバイスリー)とは?**

IFC(Industry Foundation Classes)は、主に**構造物モデルを交換するための標準的 なデータフォーマット**です。 IFC2x3は、IFCのバージョンの一つです。

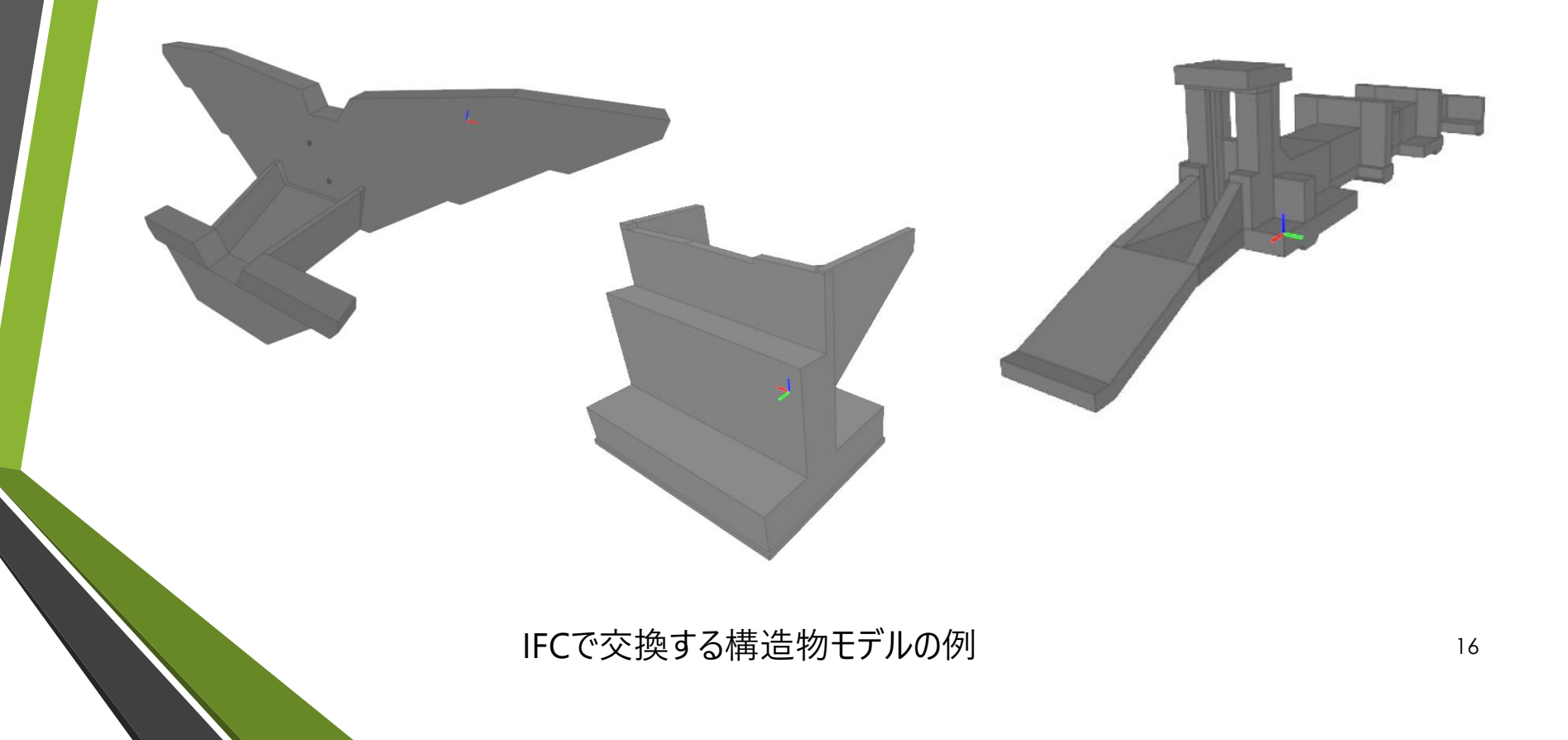

#### 留意点③:(IFC) IFC2x3で出力すること **3.2 IFC2x3での出力が必要な理由**

IFC2x3は**国内の3DCAD、ソフトウェアに最も多くサポート**されている交換ファイルです。 また、国土交通省が定める**「BIM/CIMモデル等電子納品要領(案)及び同解説」**にも、 IFC2x3での納品が定められています。

上記の理由により、IFC2x3での出力が必要になります。

表 3-1 各 BIM/CIM モデルの納品ファイル形式

| BIM/CIMモデル | 納品ファイル形式                            |
|------------|-------------------------------------|
| 地形モデル      | J-LandXML <sup>※2</sup> 及びオリジナルファイル |
| 地質・土質モデル   | オリジナルファイル                           |
| 線形モデル      | J-LandXML <sup>※2</sup> 及びオリジナルファイル |
| 土工形状モデル    | J-LandXML <sup>※2</sup> 及びオリジナルファイル |
| 構造物モデル     | IFC 2x3 <sup>※1</sup> 及びオリジナルファイル   |
| 統合モデル      | オリジナルファイル                           |

※1: buildingSMART JAPAN「土木モデルビュー定義」

※2:国土交通省国土技術政策総合研究所「LandXML1.2 に準じた 3 次元設計データ交換標準 (案) Ver.1.4 (略称:J- $LandXML)$ 

※3:異なるソフトウェア製品間でのデータ活用では、データが適切に変換されない場合もあり注意が必要なため、 「BIM/CIM モデル作成 事前協議・引継書シート」に基づいて、作成ソフトウェアやその他の条件等を事前に確認 しておくこと。

BIM/CIMモデル等電子納品要領(案)及び同解説(R3.3) <sub>17</sub>

### 留意点③:(IFC) IFC2x3で出力すること **3.3 IFC2x3の出力方法**

各ソフトウェアでのIFC2x3の出力方法は、 別紙の留意点③を参照ください。

#### **出力設定の例(使用するソフトウェアにより異なります)**

<インセッション設定> <IFC2x3 Coordination View 2.0 設定> <IFC2x3 Coordination View 設定> <IFC2x3 GSA Concept Design BIM 2010 設定> <IFC2x3 Basic FM Handover View 設定> <IFC2x2 Coordination View 設定> <IFC2x3 COBie 2.4 Design Deliverable 設定> <IFC4 Reference View [Architecture] 設定> <IFC4 Reference View [Structural] 設定> <IFC4 Reference View [BuildingService] 設定> <IFC4 Design Transfer View 設定>

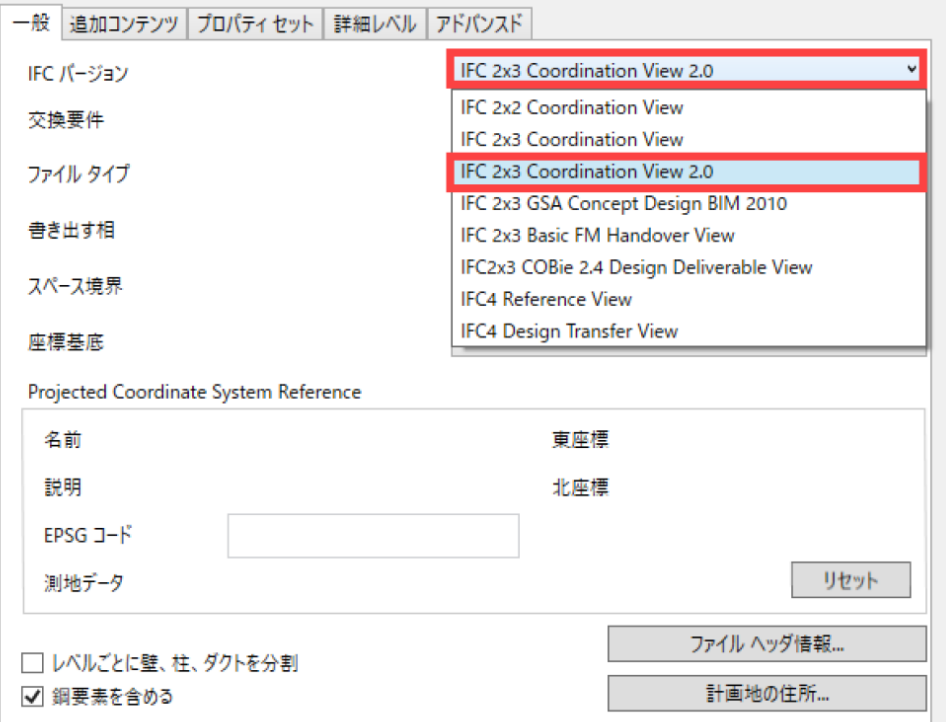

18

#### 留意点(4): (IFC) 原寸で出力すること (フィート等にならない) **4.1 原寸での出力が必要な理由**

原寸でモデルを出力しない場合、施工ソフトで取り込んだ際に地形データや点群データ等 とサイズがあわず、施工計画などに活用することができません。

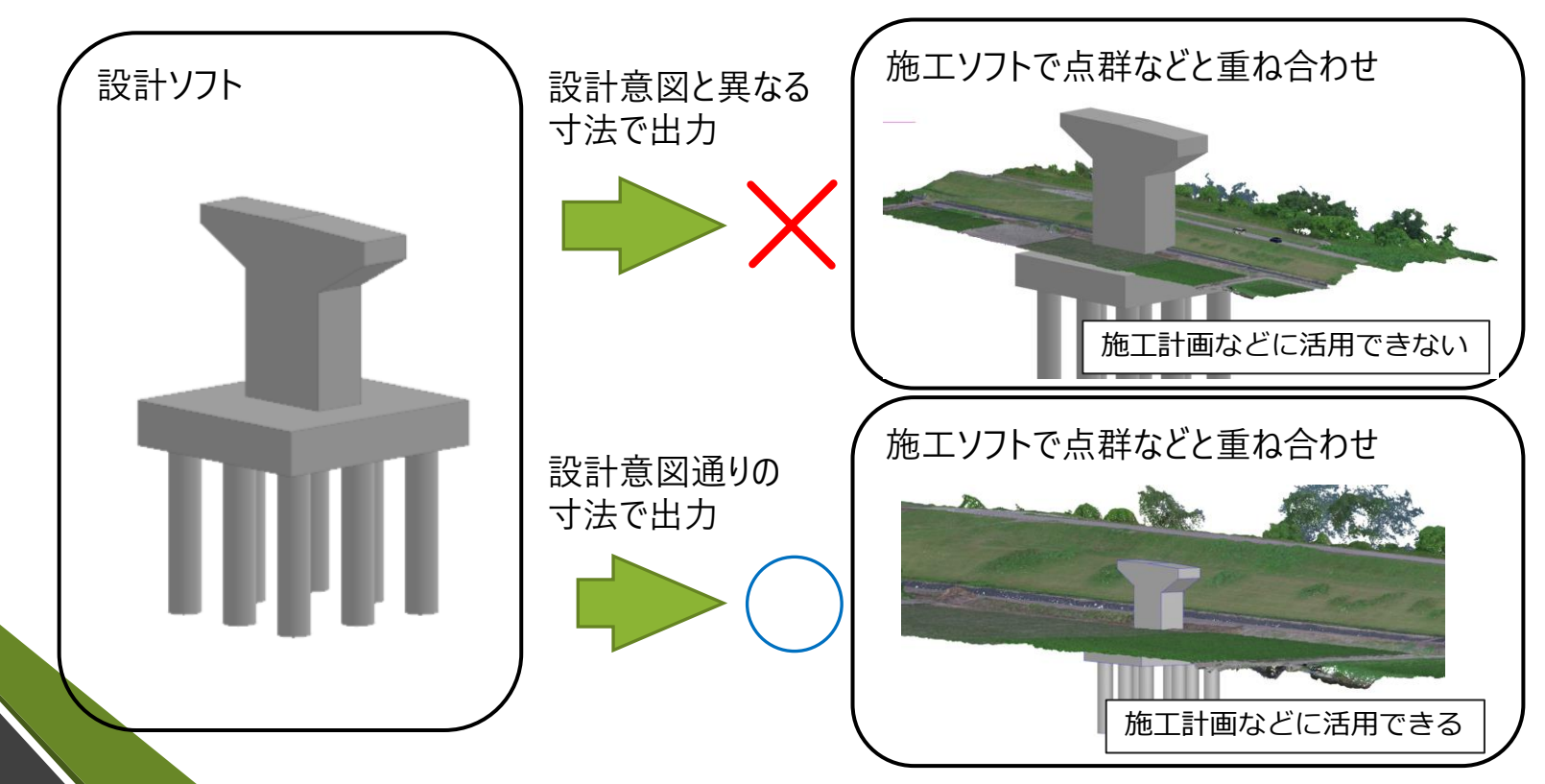

### 留意点(4): (IFC) 原寸で出力すること (フィート等にならない) **4.2 原寸での出力方法**

各ソフトウェアでのIFCの原寸での出力方法は、 別紙の留意点④を参照ください。

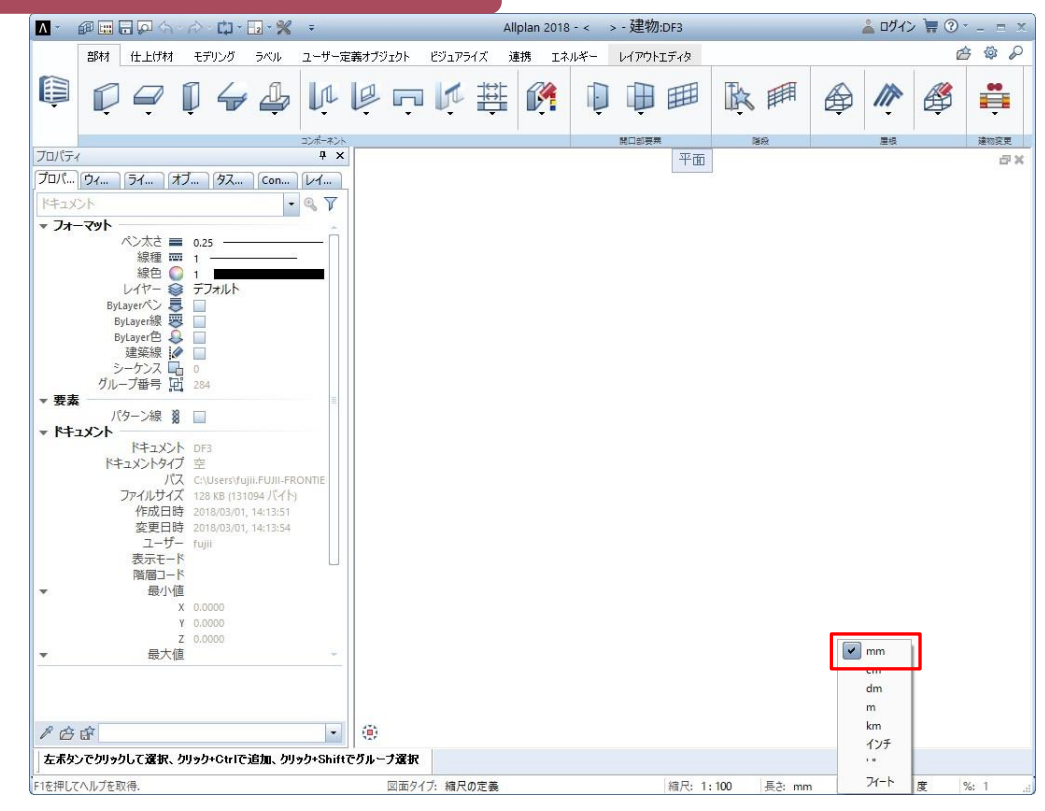

留意点⑤: (IFC)外部参照へのリンク切れが起こらないように出力すること

## **5.1 リンク切れが起こらない出力が必要な理由**

属性情報は、「直接付与」もしくは「外部参照」で設定します。 **「外部参照」とは3Dモデルに関連する情報、資料(図面PDFや数量EXCELファイル等)の リンク先を設定する方法を指します。** よって、オリジナルファイルからIFC出力した際に、このリンクが切れてしまうと、施工段階で図面 や数量等の情報を参照できなくなります。

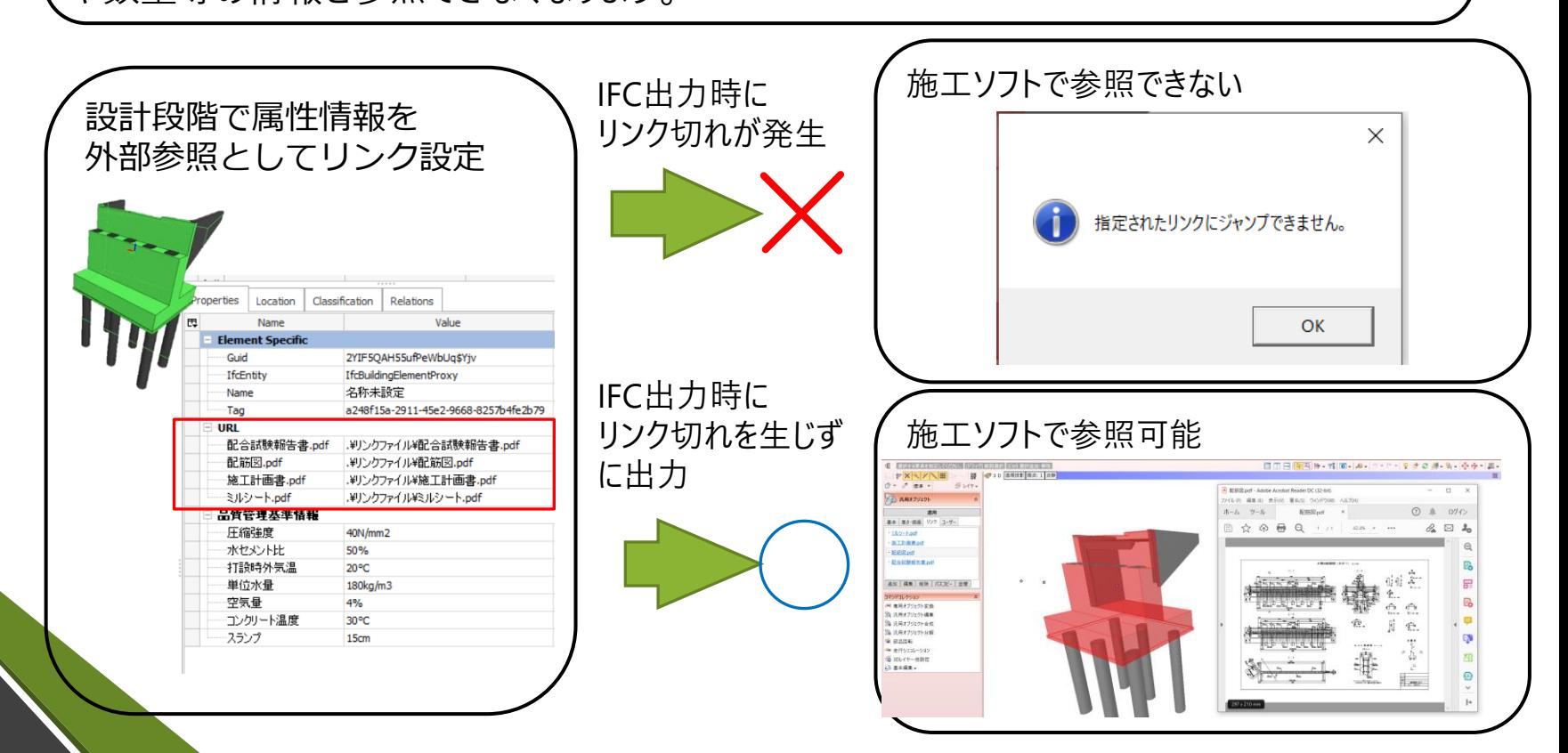

### 留意点⑤: (IFC) 外部参照へのリンク切れが起こらないように出力すること **5.2リンク切れが起こらない出力の方法**

各ソフトウェアでのIFCでの外部参照へのリンク切れが起こらないように出力する方法は、 別紙の留意点⑤を参照ください。

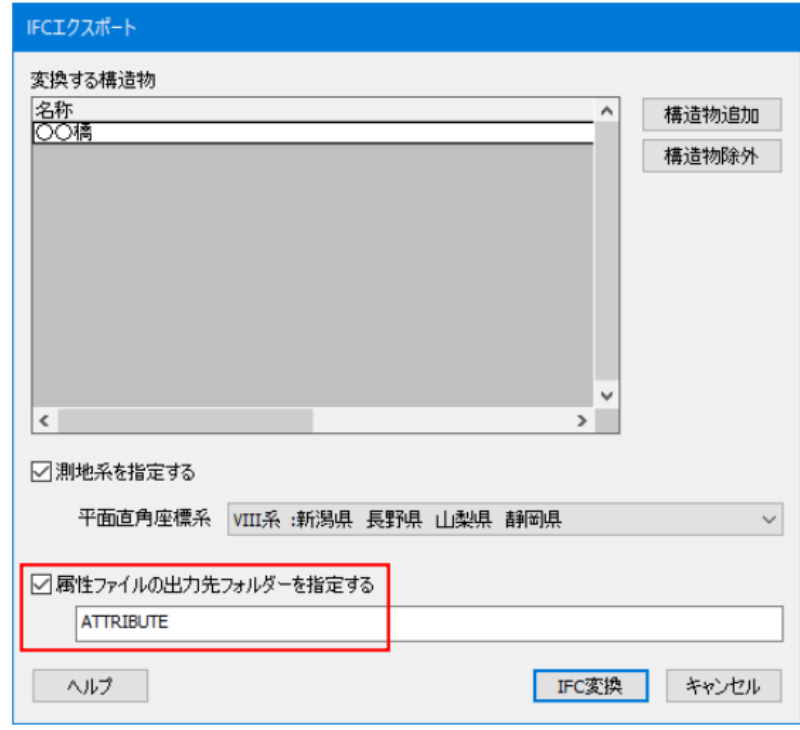